## **این ایچ ایس ٹیسٹ اینڈ ٹریس ایپ ڈاؤن لوڈ کرنے کے لیے IOS گائیڈ**

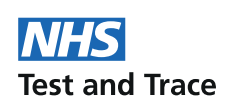

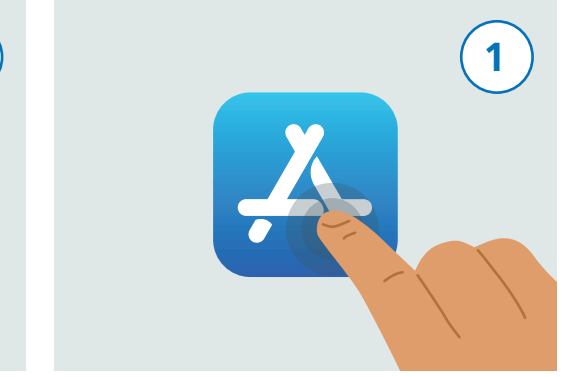

نام کی ایپ تلاش کرنے کے لیے اپنے فون کو اسکرول کریں اور اس کو دبائیں۔

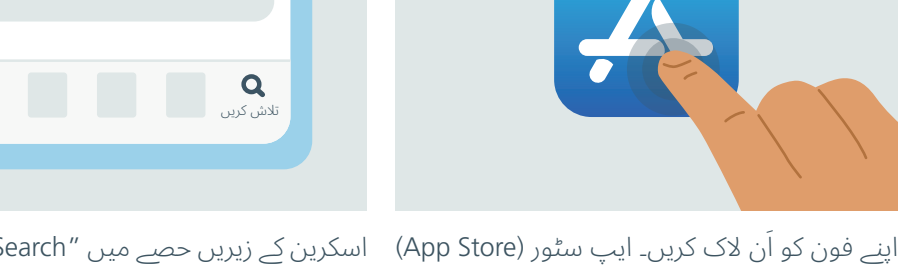

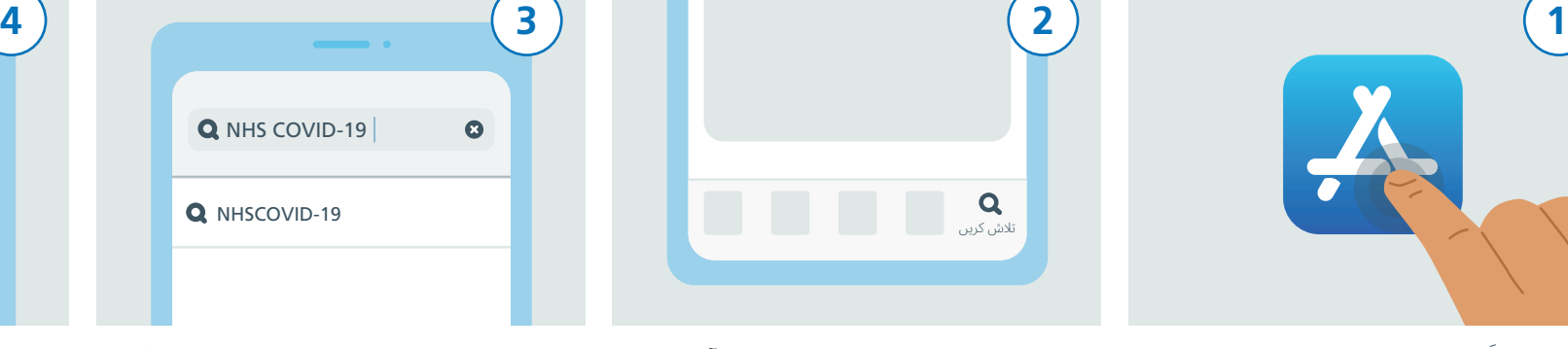

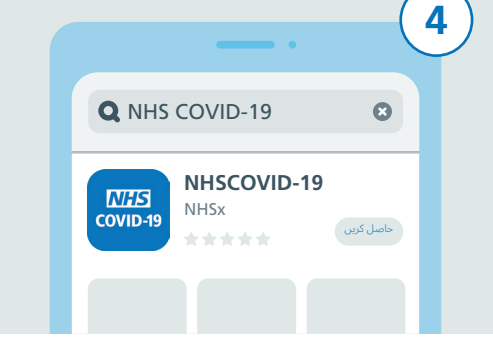

اسکرین کے زیریں حصے میں "Search" ائکن تلاش سرچ بار کو دبائیں۔ اب "NHS COVID-19" ٹائپ کریں۔ اب آپ کو خانے کے نیچے نتائج کی ایک فہرست نظر آئے گی۔ اب "-19NHSCOVID "نام کے نتیجے پر تھپکی دیں۔

یہاں پر کووڈ19- کے حوالے سے مختلف ایپس کی ایک فہرست موجود ہو گی۔ اب وہ تلاش کریں جس پرلکھاہو "-19NHSCOVID "اور اس کو دبائیں اور پھر "GET "بٹن کو دبائیں۔

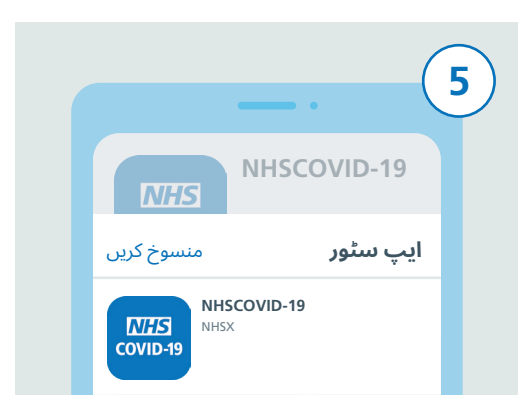

کریں۔ یہ ایپ مندرجہ بالا امیج یعنی عکس کی طرح نظر آتی ہے۔ اس کو چلانے کے لیے اس کو

دبائیں۔

ڈاؤن لوڈ کو مکمل کرنے کے لیے آپ کو اپنی ایپل آئی ڈی ٹائپ کرنی پڑے گی یا اگر آپ نے فعال کیا ہوا ہے، تو اپنا فنگر پرنٹ یا فیس ویریفیکیشن استعمال کریں۔

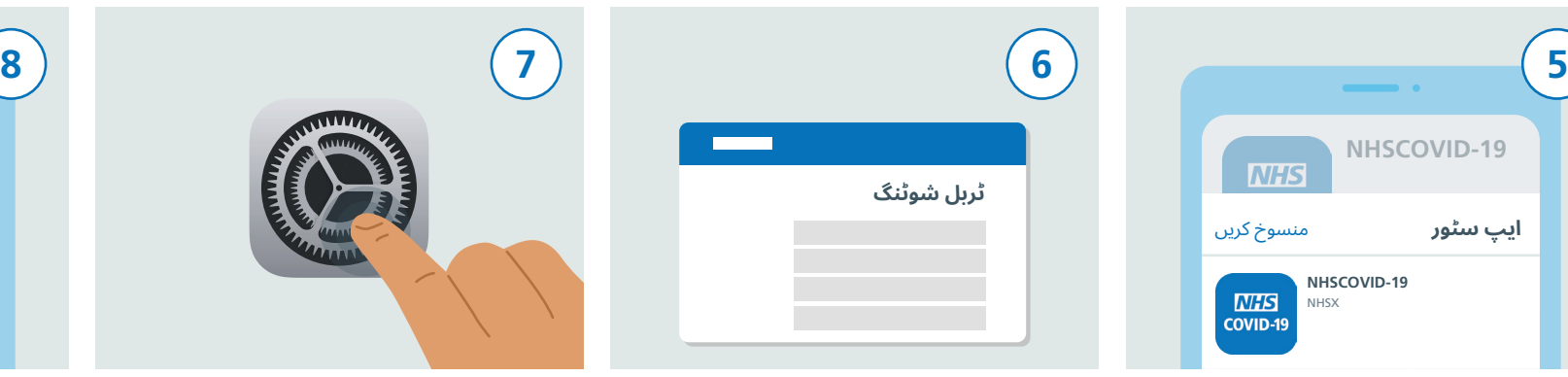

اگر کوئی مسئلہ ہو، تو مدد اور رہنمائی کے لیے این ایچ ایس ٹیسٹ اینڈ ٹریس کی ویب موجود پر www.covid19.nhs.uk سائیٹ "shooting-Trouble "ملاحظہ کریں۔

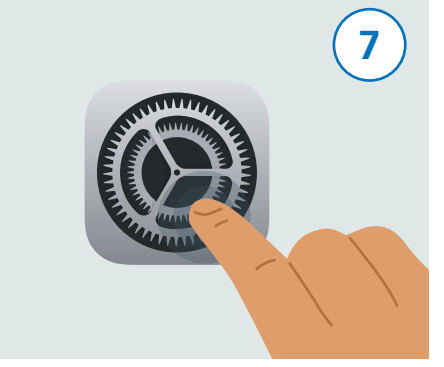

اب بلوٹوتھ کو آن کرنے کا وقت ہے تاکہ ایپ کام کر سکے۔ ایسا کرنے کے لیے پہلے "Settings "تلاش کریں اور اس کو دبائیں۔

|            |         |        | 8 |
|------------|---------|--------|---|
|            |         |        |   |
|            | ترتيبات |        |   |
|            |         |        |   |
|            |         |        |   |
| آف $\zeta$ | بلوٹوتھ | $\ast$ |   |
|            |         |        |   |

اب آپ "Settings "میں موجود ہیں۔ "Bluetooth "کو تلاش کرنے کے لیے فہرست کو نیچے لائیں اور اس پر دبائیں۔

## **این ایچ ایس ٹیسٹ اینڈ ٹریس ایپ ڈاؤن لوڈ کرنے کے لیے IOS گائیڈ**

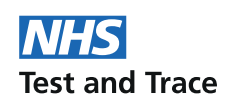

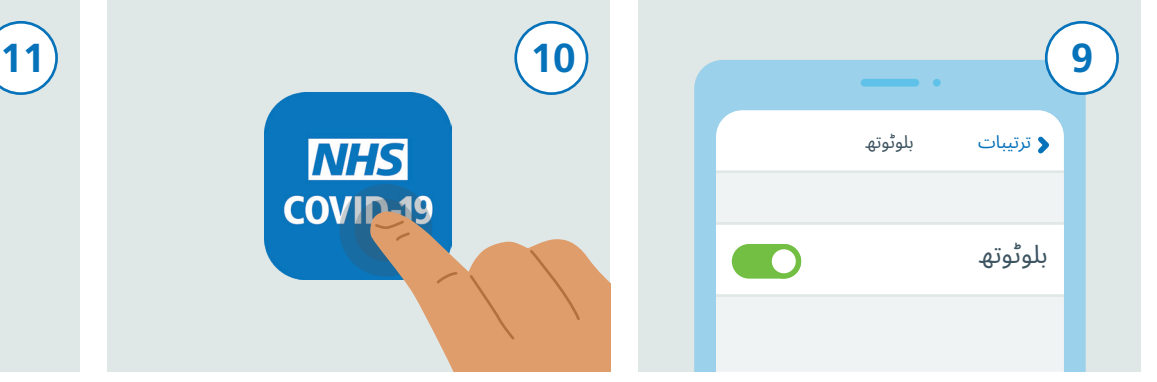

دائیں جانب موجود سلائیڈر پر ٹیپ کر کے بلوٹوتھ آن کریں۔

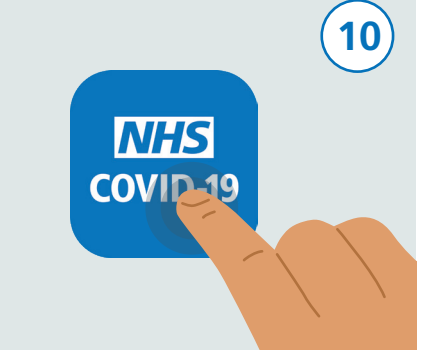

اپنے فون کی ہوم اسکرین پر واپس جانے کے لیے فون کا ہوم بٹن دبائیں یا سوائپ اپ کریں، جہاں پر آپ کو اپنی تمام ایپس نظر آئیں گی۔ این ایچ ایس ٹیسٹ اینڈ ٹریس ایپ کو تلاش کریں اور اس کو چلانے کے لیے اس کو دبائیں۔

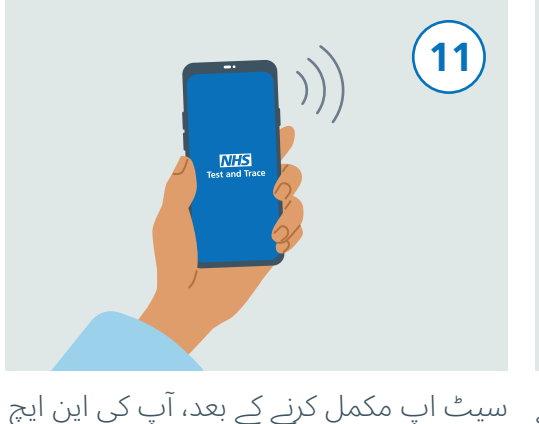

ایکسپوژر لاگنگ NHSCOVID-19 تک رسائی حاصل کرنا چاہتی ہے۔ منع کریں اجازت دیں 12

ایس ٹیسٹ اینڈ ٹریس ایپ فعال ہو جائے گی۔ ایپ کی ترتیبات کو حتمی شکل دینے کے لیے ان مراحل پر عمل کریں۔ اس میں "Logging Exposure "کو اجازت دینا بھی شامل ہے، جس سے آپ کو یہ معلوم ہو سکتا ہے کہ آیا آپ کو خطرہ ہے یا نہیں۔

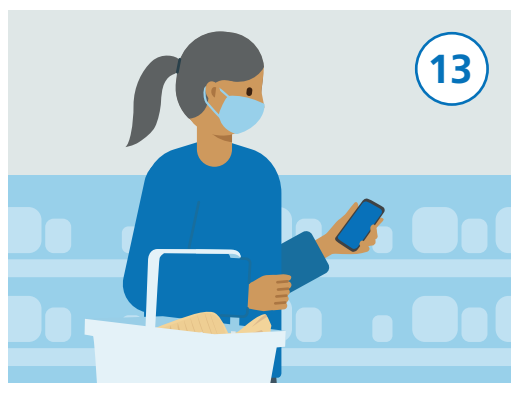

آپ اپنے فون کو معمول کے مطابق استعمال کر سکتے ہیں مگر یاد رہے کہ ایپ پس منظر میں چلتی رہے اور بلوٹوتھ آن رہنا چاہیے۔ یہ ایپ آپ کےمحل وقوع کا سراغ نہیں لگائے گی۔